# Behavioral Modeling

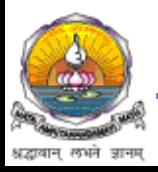

*Department of Electrical & Electronics Engineering, Amrita School of Engineering*

# Behavioral modeling

- describe design functionality in an algorithmic manner
- very high level of abstraction
- Structural procedures and procedural assignments
- Structural procedures are basic statements in behavioral modeling
- Procedural assignments appear only inside these statements

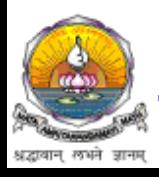

### Structural Procedures

- **Two statements** 
	- **Initial**
	- **always**
- **initial**  $\rightarrow$  they execute only once
- **always** → they execute for ever
- $\blacksquare$  The statements always and initial cannot be nested.

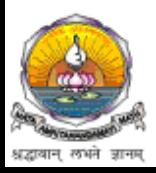

## **initial** Statement

- All statements inside an initial statement constitute an initial block.
- An initial block starts at time 0, executes exactly once during a simulation, and then does not execute again.
- If there are multiple initial blocks, each block starts to execute concurrently at time 0.
- Each block finishes execution independently of other blocks.

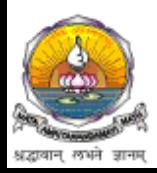

#### **initial** Statement

```
module stimulus;
reg x, y, a, b, m;initial
m = 1'b0;
initial
begin
#5 a = 1'bl; //multiple statements; need to be grouped
#25 b = 1'b0;
End
initial
begin
#10 x = 1'b0;#25 y = 1'b1;
```

```
end
endmodule
```
*Department of Electrical & Electronics Engineering, Amrita School of Engineering*

## **always** Statement

- All behavioral statements inside an always statement constitute an always block.
- The always statement starts at time 0 and executes the statements in the always block continuously in a looping fashion.
- This statement is used to model a block of activity that is repeated continuously in a digital circuit

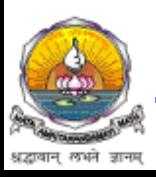

### **always** Statement

module generate (output reg y);

initial  $y = 1'$ b0;

always

 $y = \gamma$ ;

endmodule

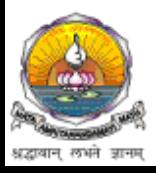

*Department of Electrical & Electronics Engineering, Amrita School of Engineering*

# Blocking assignments

- Block assignments are executed in the order they appear
- executed one after another.
- first statement "blocks" the second until it is done
- The = operator is used to specify blocking assignments.
	- Example:
	- **a = b;**
	- **b = a;**
		- **Both a & b = b**

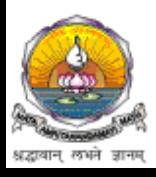

## Non-blocking assignments

- Non-blocking assignments **<=** executed in parallel.
- an earlier statement does not block the later statement.
	- Example:
	- **a <= b;**
	- **b <= a;**
		- **swap a & b**

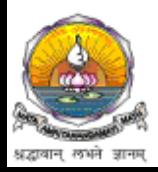

## Event based control

- An event is the change in the value on a register or a net.
- **Exents can be utilized to trigger execution of a statement or** a block of statements
- @ symbol is used to specify an event control
- **Statements can be executed on changes in signal value or** at a positive or negative transition of the signal value

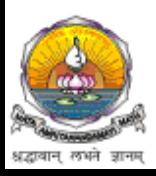

#### Events

always @(signal1 or signal2 or ..) begin

- .. end
- always @(posedge clk) begin
- ..
- end
- always @(negedge clk) begin
- .. end

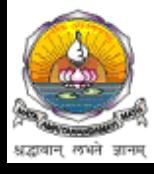

## Conditional Statements – data flow

Syntax:

**conditional\_expression ? expression\_if\_true : expression\_if\_false**

```
2-to-1 multiplexer:
assign output = s ? input1 : input0;
```

```
4-to-1 multiplexer:
assign output = s[1] ? (s[0] ? in3 : in2) : (s[0] ? in1 : in0)
```
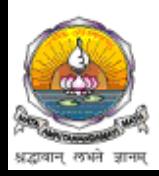

## Conditional Statements - Behavioral

//Type 1 conditional statement. No else statement. //Statement executes or does not execute.

if (<expression>) true statement ;

//Type 2 conditional statement. One else statement //Either true\_statement or false\_statement is evaluated if (<expression>)

true statement ;

```
else false statement ;
```
//Type 3 conditional statement. Nested if-else-if. //Choice of multiple statements. Only one is executed. if (<expression1>) true statement1 ; else if (<expression2>) true statement2 ; else if (<expression3>) true statement3 ; else default statement ;

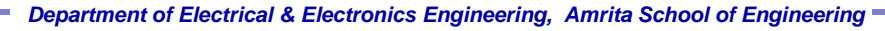

## Conditional Statements - Behavioral

- $\cdot$  if else
- Type 1
	- **if (enable) out = in;**
- Type 2 – **if (num\_queued < Max\_Q) begin data\_queue = data;**  $number$  queued =  $number$  queued + 1;  **end else \$display("Queue full")**

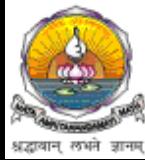

# Conditional Statements

```
• Type 3
   – if (alu_control == 0)
            y = x + z;
    else if (alu control == 1)y = x - z;else if (alu_control == 2)
            y = x * z;
     else
```
**\$display("Invalid ALU control signal");**

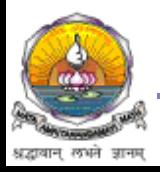

## Conditional Statements - Examples

```
module mux4to1 (w0, w1, w2, w3, S, f);
 input w0, w1, w2, w3;
 input [1:0] S;
 output f;
 reg f;
 always @(w0 or w1 or w2 or w3 or S)
      if (S == 2'b00)f = w():
      else if (S == 2'b01)
             f = w1;else if (S == 2<b>'b10</b>)f = w2:
      else if (S == 2' b11)f = w3:
```
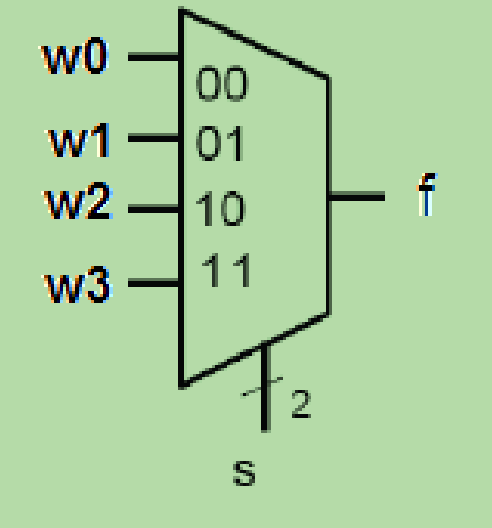

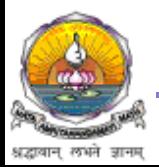

#### **module** mux4to1 (W, S, f); **input** [0:3] W; **input** [1:0] S; **output** f; **reg** f; **always** @(W or S) **if**  $(S == 0)$  $f = W[0];$ **else if** (S == 1)  $f = W[1]$ ; **else if** (S == 2)  $f = W[2]$ ; **else if** (S == 3)  $f = W[3]$ ;

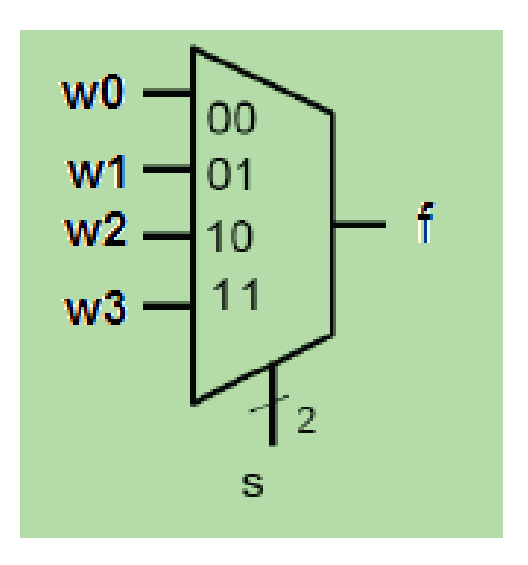

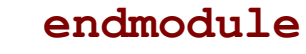

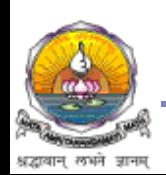

#### Building a 16-to-1 multiplexer combining 4-to-1 multiplexers:

```
module mux16to1 (W, S16, f);
  input [0:15] W;
  input [3:0] S16;
  output f;
  wire [0:3] M;
```

```
mux4to1 Mux1 (W[0:3], S16[1:0], M[0]);
  mux4to1 Mux2 (W[4:7], S16[1:0], M[1]);
  mux4to1 Mux3 (W[8:11], S16[1:0], M[2]);
  mux4to1 Mux4 (W[12:15], S16[1:0], M[3]);
  mux4to1 Mux5 (M[0:3], S16[1:0], f);
endmodule
```
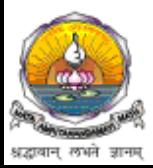

## Multiway Branching

- **Nested if-else-if becomes unwieldy if too many alternatives**
- Solution is **case** statement

```
case (expression)
alternative1: statement1;
alternative2: statement2;
alternative3: statement3;
...
...
default: default_statement;
endcase
```
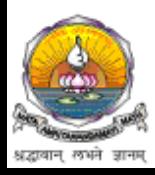

## Multiway Branching

```
case (alu_control)
2'd0 : y = x + z;
2'd1 : y = x - z;2'd2 : y = x * z;
default : $display("Invalid ALU control 
signal");
endcase
```

```
if (alu_control == 0)
  y = x + z;
else if (alu control == 1)y = x - z;else if (alu_control == 2)
  y = x * z;
else
   $display("Invalid ALU control signal");
```
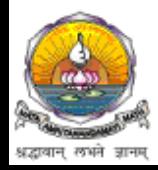

## Examples

```
module mux4_to_1 (out, i0, i1, i2, i3, s1, s0);
// Port declarations from the I/O diagram
output out;
input i0, i1, i2, i3;
input s1, s0;
reg out;
always @(s1 or s0 or i0 or i1 or i2 or i3)
case ({s1, s0}) //Switch based on concatenation of 
control signals
2'd0 : out = i0;
2'd1 : out = i1;
2'd2 : out = i2;
2'd3 : out = i3;
default: $display("Invalid control signals");
endcase
endmodule
```
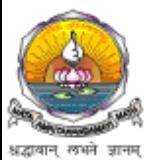

## Multiway Branching

- In case statement it is possible to use the logic values  $0, 1$ , x, and z in the case alternatives.
- **U** Verilog provides two variants of the case statement:
	- The **casez** statement treats all z values in the case alternatives as don't-cares.
	- The **casex** statement treats all z and x values as don't-cares.

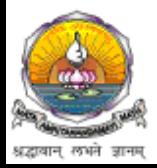

#### **casex** - Examples

```
module priority_encoder (W, Y, z);
   input \left[3:0\right] \overline{W};
    output [1:0] Y;
    output z;
    reg [1:0] Y;
    reg z;
    always @(W)
    begin
       z = 1;
        casex (W)
            4'b1xxx: Y = 3;
            4'b01xx: Y = 2;
            4'b001x: Y = 1;
            4'b0001: Y = 0;
            default: begin
                          z = 0;
                          Y = 2'bx;
end end to the control of \mathbf{e} endcase
    end
endmodule
```
## Loops

#### **while** Loop

- **EXECUTES UNTER 15 THE EXPLANES IS NOT THE EXECUTES**
- **If** loop is entered only when the while-expression is not true

```
//Increment count from 0 to 127. Exit at count 128.
integer count;
initial
begin
      count = 0;
      while (count < 128) //Executes till count is 127
      begin
      count = count + 1;
      end
end
```
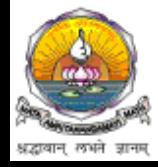

## Loops

#### **for** Loop

- **An initial condition**
- A check to see if the terminating condition is true
- A procedural assignment to change value of the control variable

```
for ( count=0; count < 128; count = count + 1)
...
 integer i;
 initial
 begin
        for (i = 0; i < 32; i = i + 2)//initialize all even locations with 0
        state[i] = 0;end
```
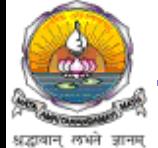